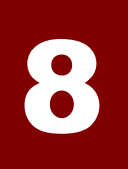

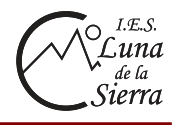

### **8.1.- Razón y proporción**

#### **a) Razón**

Una razón entre dos números **a** y **b** es el cociente entre dichos números y se expresa  $\frac{a}{b}$ .

Una razón no tiene unidades y sirve para comparar, indica el número de veces que una cantidad es mayor que otra.

## **b) Proporción**

Una proporción es la igualdad entre dos razones.

,  $k = \frac{a}{b} = \frac{c}{d} \rightarrow \begin{cases} a,b \rightarrow \text{extremos} \\ c,d \rightarrow \text{medios} \end{cases}$  $=\frac{a}{b}=\frac{c}{d} \rightarrow \begin{cases} a,b \rightarrow \\ c,d \rightarrow \end{cases}$ 

En una proporción, llamamos razón de proporcionalidad o constante de proporcionalidad al cociente de cualquiera de sus razones. Se suele escribir con la letra *k* 

### **c) Propiedad fundamental de las proporciones**

 En toda proporción se cumple que el producto de los medios es igual al producto de los extremos.

$$
\frac{a}{b} = \frac{c}{d} \rightarrow a \cdot d = b \cdot c
$$

### **8.2.- Relaciones de proporcionalidad entre magnitudes**

#### **a) Magnitudes directamente proporcionales**

 Dos magnitudes son directamente proporcionales si, al multiplicar (o dividir) una de ellas por un número, la otra queda multiplicada (o dividida) por el mismo número.

*Ejemplo* 

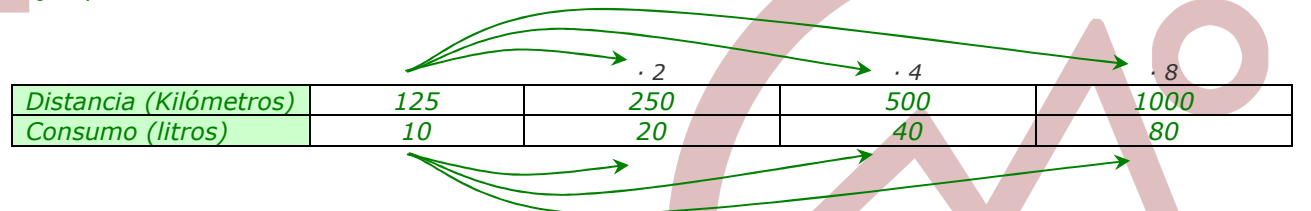

*La constante de proporcionalidad directa será el cociente entre cualquiera de los pares de magnitudes* 

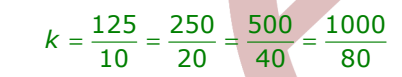

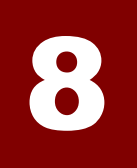

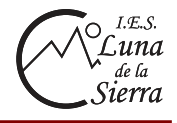

### **b) Magnitudes inversamente proporcionales**

 Dos magnitudes son inversamente proporcionales si, al multiplicar una de ellas por un número, la otra queda dividida por el mismo número y viceversa.

*Ejemplo* 

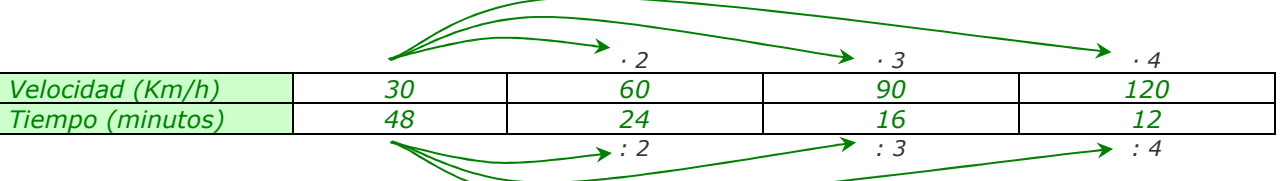

*La constante de proporcionalidad inversa será el producto entre cualquiera de los pares de magnitudes* 

 $k = 30 \cdot 48 = 60 \cdot 24 = 90 \cdot 16 = 120 \cdot 12$ 

### **8.3.- Reglas de tres simples**

### **a) Regla de tres simple directa**

 Consiste en calcular la cantidad de una magnitud que correspondiente a una determinada cantidad conocida de otra magnitud directamente proporcional a ésta.

*Ejemplo: Si una fábrica produce 145 bombillas cada 5 minutos, ¿cuántas producirá al cabo de una hora?* 

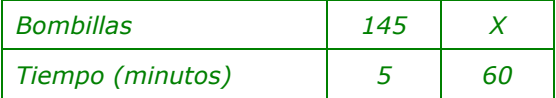

$$
\frac{145}{5} = \frac{x}{60} \rightarrow 145.60 = 5 \cdot x \rightarrow x = \frac{145.60}{5} \rightarrow x = 1740 \text{ bombillas}
$$

### **b) Regla de tres simple inversa**

 Consiste en calcular la cantidad de una magnitud que correspondiente a una determinada cantidad conocida de otra magnitud inversamente proporcional a ésta.

*Ejemplo: Con un consumo de 4 horas diarias, un depósito de gasoil dura 30 días. ¿Cuánto duraría si aumentásemos el consumo a 6 horas diarias?* 

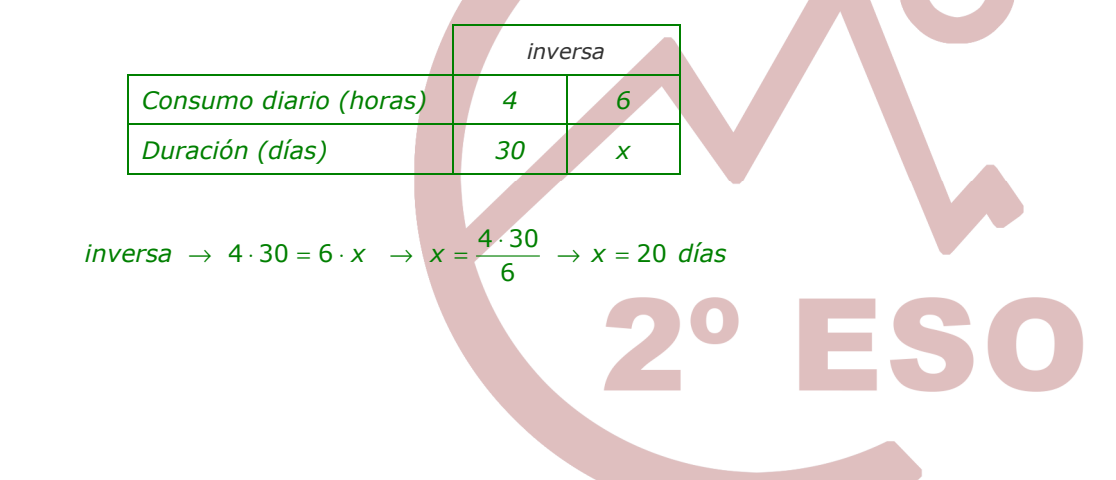

![](_page_2_Picture_0.jpeg)

![](_page_2_Picture_2.jpeg)

# **8.4.- Porcentajes**

 Un porcentaje (cuyo símbolo es **%**) es una razón de denominador 100. Se puede expresar como una fracción y como decimal.

$$
Ejemplo \rightarrow 75\% = \frac{75}{100} = 0'75
$$

Para calcular el *tanto por ciento* de una cantidad se multiplica dicha cantidad por el porcentaje, es decir, multiplicamos la cantidad por el tanto por ciento y se divide entre 100.

*Ejemplo* → *Calcular el 75% de 600* 

 $75\%$  de  $600 \rightarrow \frac{600 \cdot 75}{100} = 0'75 \cdot 600 = 450$ 

**8.5.- Problemas con porcentajes** 

 Resolver problemas de porcentajes supone aplicar una regla de tres simple directa de la siguiente manera:

![](_page_2_Picture_218.jpeg)

 En ocasiones deberemos calcular el aumento o la disminución porcentual. En estos casos, una vez calculado el valor del tanto por ciento (de aumento o de disminución) se suma o resta respectivamente dicha cantidad al total. Esto equivale a calcular el *(100+x)%* o el *(100-x)%* de la cantidad que queremos aumentar o disminuir en un *x%*.

*Ejemplo 1.- calcular la parte conocidos el porcentaje y el total: De los 300 euros de mi paga mensual, el 85% lo ahorro en el banco, ¿cuánto dinero ahorro?*

$$
\frac{100}{85} = \frac{300}{x} \to x = \frac{85 \cdot 300}{100} \to x = 255 \text{ E al mes}
$$

*Ejemplo 2.- calcular el porcentaje conocidos el total y la parte: De 30 alumnos de una clase, 6 son rubios, ¿qué porcentaje de alumnos rubios hay?* 

$$
\frac{100}{x} = \frac{30}{6} \rightarrow x = \frac{100 \cdot 6}{30} \rightarrow x = 20\%
$$

*Ejemplo 3.- calcular el total conocidos el porcentaje y la parte: En un IES, 330 alumnos son chicos, si estos suponen el 55%, ¿cuántos alumnos/as tiene el centro?* 

$$
\frac{100}{55} = \frac{x}{330} \to x = \frac{100 \cdot 330}{55} \to x = 600 \text{ alumnos/as}
$$